<span id="page-0-0"></span>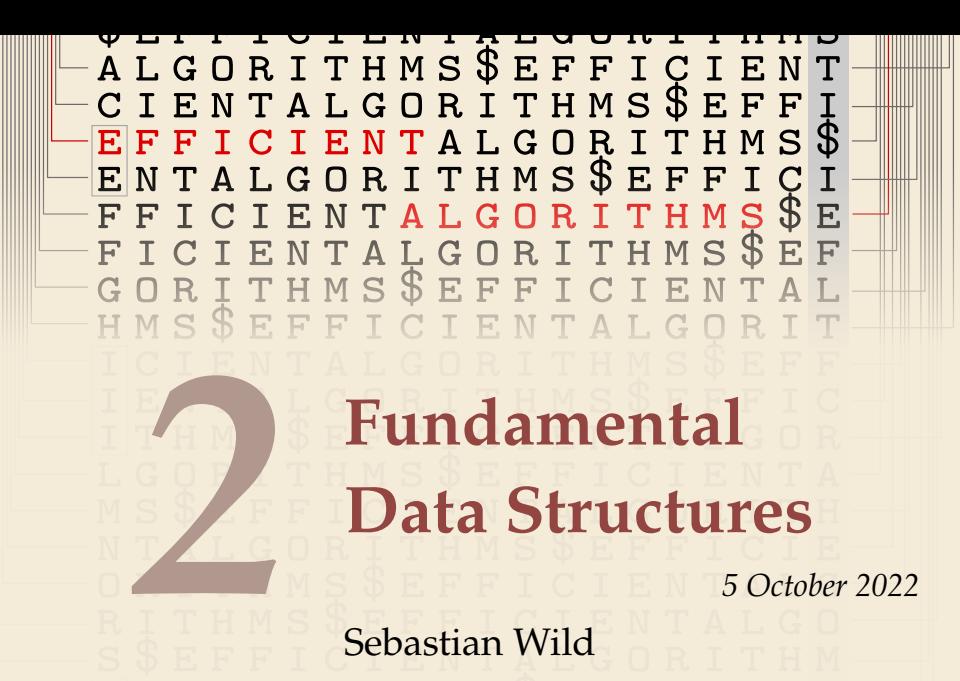

COMP526 (Fall 2022) University of Liverpool *version* 2022-10-03 22:39 H

## <span id="page-1-0"></span>**Learning Outcomes**

- *1.* Understand and demonstrate the difference between *abstract data type (ADT)* and its *implementation*
- *2.* Be able to define the ADTs *stack*, *queue*, *priority queue* and *dictionary / symbol table*
- *3.* Understand *array*-based implementations of stack and queue
- *4.* Understand *linked lists* and the corresponding implementations of stack and queue
- *5.* Know *binary heaps* and their performance characteristics
- *6.* Understand *binary search trees* and their performance characteristics

## **Unit 2:** *Fundamental Data Structures*

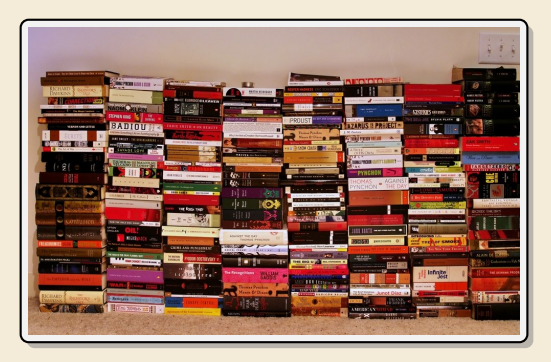

## **Outline**

# **2 [Fundamental Data Structures](#page-1-0)**

- **2.1 [Stacks & Queues](#page-4-0)**
- **2.2 [Resizable Arrays](#page-17-0)**
- **2.3 [Priority Queues & Binary Heaps](#page-31-0)**
- **2.4 [Operations on Binary Heaps](#page-44-0)**
- **2.5 [Symbol Tables](#page-0-0)**
- **2.6 [Binary Search Trees](#page-0-0)**
- **2.7 [Ordered Symbol Tables](#page-0-0)**
- **2.8 [Balanced BSTs](#page-0-0)**

## **Recap: The Random Access Machine**

In Data structures make heavy use of pointers and dynamically allocated memory.

## ▶ Recall: Our RAM model supports

- $\triangleright$  basic pseudocode ( $\approx$  simple Python code)
- $\triangleright$  creating arrays of a fixed/known size.
- $\triangleright$  creating instances (objects) for a known class.

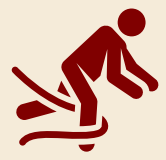

Python abstracts this away! **There are** *no arrays* **in Python, only its built-in** *lists* **.** no predefined capacity!

Indeed Python implementations *create* lists using fixed-size arrays (stay tuned!)

Python  $\neq$  RAM: Not every built-in Python instruction runs in  $O(1)$  time.

# <span id="page-4-0"></span>**2.1 [Stacks & Queues](#page-4-0)**

# **Abstract Data Types**

### **abstract data type (ADT)**

- $\blacktriangleright$  list of supported operations
- **In what should happen**
- **If** not: how to do it
- **If** not: how to store data
- $\approx$  Java interface, Python ABCs (with comments)

*Why separate?*

 $\triangleright$  Can swap out implementations  $\rightsquigarrow$  "drop-in replacements")  $\rightsquigarrow$  reusable code!

abstract base classes

vs.

- $\triangleright$  (Often) better abstractions
- Prove generic lower bounds ( $\rightarrow$  Unit 3)

#### **data structures**

- $\blacktriangleright$  specify exactly how data is represented
- $\blacktriangleright$  algorithms for operations
- $\blacktriangleright$  has concrete costs (space and running time)
- ≈ Java/Python class (non abstract)

## **Stacks**

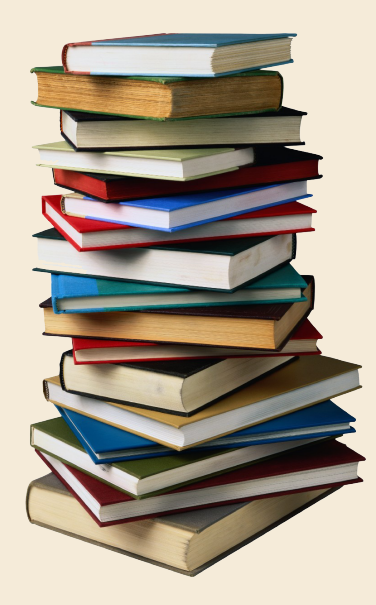

#### **Stack ADT**

 $\blacktriangleright$  top()

Return the topmost item on the stack Does not modify the stack.

 $\blacktriangleright$  push(x) Add  $x$  onto the top of the stack.

 $\blacktriangleright$  pop() Remove the topmost item from the stack (and return it).

 $\blacktriangleright$  isEmpty() Returns true iff stack is empty.

### $\blacktriangleright$  create()

Create and return an new empty stack.

## **Linked-list implementation for Stack**

#### **Invariants:**

- $\blacktriangleright$  maintain top pointer to topmost element
- $\blacktriangleright$  each element points to the element below it (or null if bottommost)

**Linked stacks:**

- require  $\Theta(n)$  space when *n* elements on stack
- $\blacktriangleright$  All operations take  $O(1)$  time

# **Array-based implementation for Stack**

Can we avoid extra space for pointers?  $\rightarrow$  array-based implementation

### **Invariants:**

- I maintain array <sup>S</sup> of elements, from bottommost to topmost
- $\blacktriangleright$  maintain index top of position of topmost element in S.

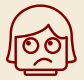

What to do if stack is full upon push?

### **Array stacks:**

- ▶ require *fixed capacity C* (decided at creation time)!
- require  $\Theta(C)$  space for a capacity of C elements
- all operations take  $O(1)$  time

# <span id="page-9-0"></span>**2.2 [Resizable Arrays](#page-9-0)**

## *Digression* **– Arrays as ADT**

Arrays can also be seen as an ADT! . . . but are commonly seen as specific data structure

#### **Array operations:**

- $\triangleright$  create(*n*) *Java*: A = new int[*n*]; *Python*: A = [0] \* *n* Create a new array with *n* cells, with positions  $0, 1, \ldots, n - 1$ ; we write  $A[0..n] = A[0..n - 1]$
- $\triangleright$  get( $i$ ) *Java*/Puthon: A[ $i$ ] Return the content of cell  $$
- $\triangleright$  set(*i*,*x*) *Java*/*Python*: A[*i*] = *x*; Set the content of cell  $i$  to  $x$ .
- Arrays have *fixed* size (supplied at creation). (<sup>≠</sup> lists in Python)

Usually directly implemented by compiler + operating system / virtual machine.

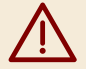

**Difference to others ADTs:** *Implementation usually fixed* to "a contiguous chunk of memory".

# **Doubling trick**

*Can we have unbounded stacks based on arrays?* Yes!

#### **Invariants:**

- $\blacktriangleright$  maintain array S of elements, from bottommost to topmost
- $\blacktriangleright$  maintain index top of position of topmost element in S
- ► maintain capacity *C* = S. length so that  $\frac{1}{4}C \le n \le C$
- $\rightsquigarrow$  can always push more elements!

*How to maintain the last invariant?*

 $\blacktriangleright$  before push

If  $n = C$ , allocate new array of size  $2n$ , copy all elements.

 $\blacktriangleright$  after pop

If  $n < \frac{1}{4}C$ , allocate new array of size  $2n$ , copy all elements.

*"Resizing Arrays "*

an implementation technique, not an ADT!

## **Amortized Analysis**

- $\triangleright$  Any individual operation push / pop can be expensive!  $\Theta(n)$  time to copy all elements to new array.
- **IDE** But: An one expensive operation of cost T means  $\Omega(T)$  next operations are cheap!

**Formally:** consider "credits/potential"  $\Phi = \min\{n - \frac{1}{4}C, C - n\} \in [0, 0.6n]$ distance to boundary since  $n \leq C \leq 4n$ 

- $\triangleright$  amortized cost of an operation = actual cost (array accesses)  $-4 \cdot$ change in  $\Phi$ 
	- **►** cheap push/pop: actual cost 1 array access, consumes  $\leq 1$  credits  $\sim$  amortized cost  $\leq 5$
	- ► copying push: actual cost  $2n + 1$  array accesses, creates  $\frac{1}{2}n + 1$  credits  $\infty$  amortized cost  $\leq 5$
	- ► copying pop: actual cost  $2n + 1$  array accesses, creates  $\frac{1}{2}n 1$  credits  $\infty$  amortized cost 5
- $\rightarrow$  **sequence** of *m* operations: total actual cost ≤ total amortized cost + final credits<br>here: < 5*m* + 4 · 0.6*n*

 $5m + 4 \cdot 0.6n = \Theta(m+n)$ 

## **Queues**

### **Operations:**

- $\blacktriangleright$  enqueue(x) Add  $x$  at the end of the queue.
- $\blacktriangleright$  dequeue()

Remove item at the front of the queue and return it.

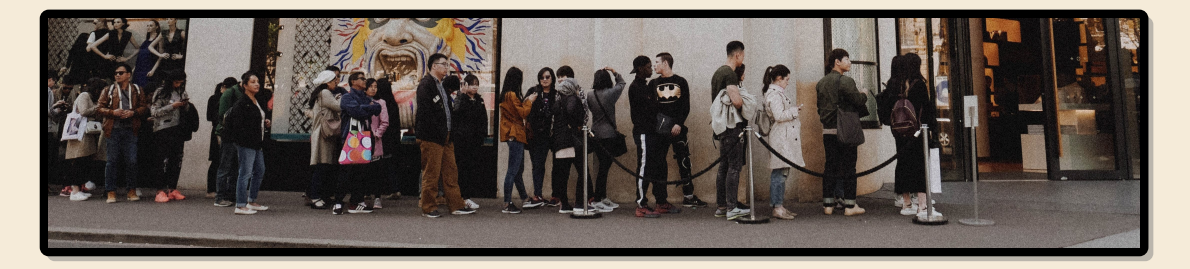

Implementations similar to stacks.

# **Bags**

*What do Stack and Queue have in common?*

They are special cases of a *Bag*!

### **Operations:**

- $\blacktriangleright$  insert(x) Add  $x$  to the items in the bag.
- $\blacktriangleright$  delAny()

Remove any one item from the bag and return it. (Not specified which; any choice is fine.)

▶ roughly similar to Java's java.util.Collection Python's collections.abc.Collection

Sometimes it is useful to state that order is irrelevant  $\rightarrow$  Bag Implementation of Bag usually just a Stack or a Queue

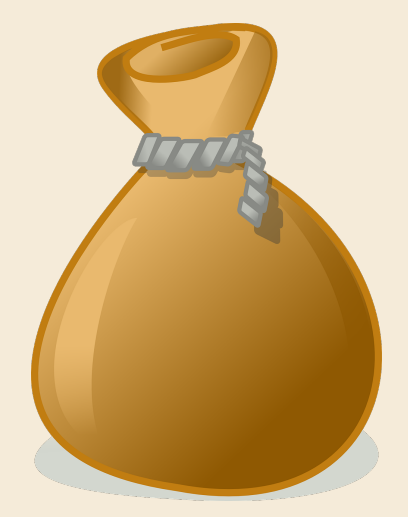

# <span id="page-15-0"></span>**2.3 [Priority Queues & Binary Heaps](#page-15-0)**

## **Priority Queue ADT – min-oriented version**

Now: elements in the bag have different *priorities*.

### **(Max-oriented) Priority Queue (MaxPQ):**

 $\blacktriangleright$  construct( $A$ )

Construct from from elements in array A.

- $\blacktriangleright$  insert(x, p) Insert item  $x$  with priority  $p$  into PQ.
- $\blacktriangleright$  max()

Return item with largest priority. (Does not modify the PQ.)

 $\blacktriangleright$  delMax()

Remove the item with largest priority and return it.

- changeKey( $x, p'$ ) Update  $x'$ s priority to  $p'$ . Sometimes restricted to *increasing* priority.
- $\blacktriangleright$  is Empty()

Fundamental building block in many applications.

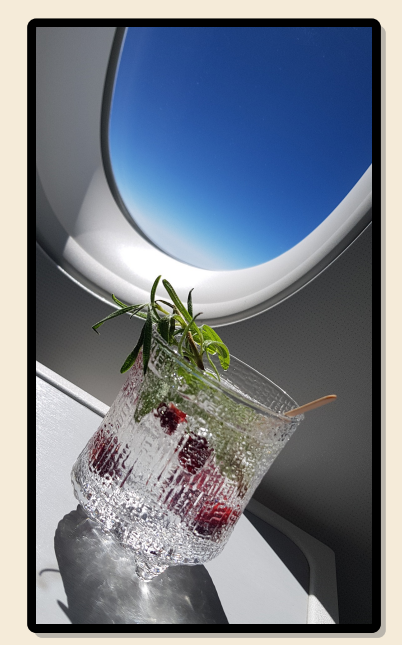

## <span id="page-17-0"></span>**PQ implementations**

#### **Elementary implementations**

- **Independent List**  $\rightsquigarrow \Theta(1)$  insert, but  $\Theta(n)$  delMax
- Sorted list  $\rightsquigarrow \Theta(1)$  delMax, but  $\Theta(n)$  insert

*Can we get something between these extremes? Like a "slightly sorted" list?*

**Yes!** *Binary heaps.*

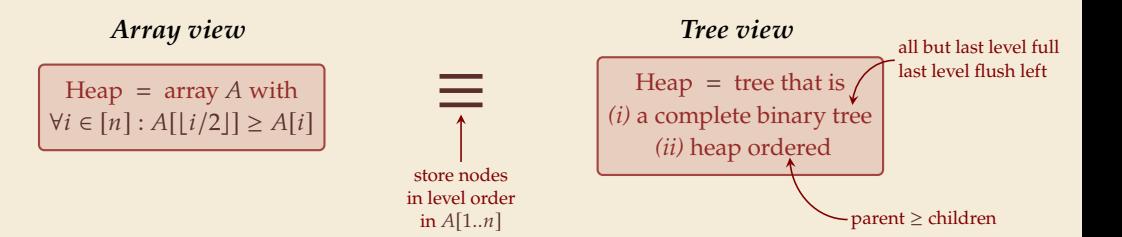

# **Binary heap example**

## **Why heap-shaped trees?**

**Why complete binary tree shape?**

- only one possible tree shape  $\rightsquigarrow$  keep it simple!
- $\triangleright$  complete binary trees have minimal height among all binary trees
- simple formulas for moving from a node to parent or children: For a node at index  $k$  in  $A$ 
	- $\blacktriangleright$  parent at  $\lfloor k/2 \rfloor$
	- $\blacktriangleright$  left child at 2 $k$
	- right child at  $2k + 1$

### **Why heap ordered?**

- $\blacktriangleright$  Maximum must be at root!  $\rightsquigarrow$  max() is trivial!
- In But: Sorted only along paths of the tree; leaves lots of leeway for fast inserts

how? . . . stay tuned

# <span id="page-20-0"></span>**2.4 [Operations on Binary Heaps](#page-20-0)**

## **Insert**

- *1.* Add new element at only possible place: bottom-most level, next free spot.
- *2.* Let element *swim* up to repair heap order.

## **Delete Max**

- *1.* Remove max (must be in root).
- *2.* Move last element (bottom-most, rightmost) into root.
- *3.* Let root key *sink* in heap to repair heap order.

## **Heap construction**

- In times insert  $\rightsquigarrow$   $\Theta(n \log n)$ **P**
- $\triangleright$  instead:
	- *1.* Start with singleton heaps (one element)
	- 2. Repeatedly merge two heaps of height  $k$  with new element into heap of height  $k + 1$

## **Analysis**

### **Height of binary heaps:**

- ▶ *height* of a tree: #edges on longest root-to-leaf path
- $\blacktriangleright$  *depth/level* of a node: #edges from root  $\rightsquigarrow$  root has depth 0
- $\blacktriangleright$  How many nodes on first *k* full levels?

$$
\sum_{\ell=0}^k 2^{\ell} = 2^{k+1} - 1
$$

 $\ell = 0$  $\rightarrow$  Height of binary heap:  $h = \min k \text{ s.t. } 2^{k+1} - 1 \ge n = \lfloor \lg(n) \rfloor$ 

### **Analysis:**

- **►** insert: new element "swims" up  $\sim$   $\leq$  h steps (h cmps)
- $\triangleright$  delMax: last element "sinks" down  $\rightsquigarrow$  ≤ h steps (2h cmps)
- $\triangleright$  construct from *n* elements: cost = cost of letting *each node* in heap sink!  $\leq 1 \cdot h + 2 \cdot (h-1) + 4 \cdot (h-2) + \cdots + 2^{\ell} \cdot (h-\ell) + \cdots + 2^{h-1} \cdot 1 + 2^h \cdot 0$  $=$   $\sum$  $\ell = 0$  $2^{\ell}(h-\ell) = \sum_{i=0}$  $(i=0$  $2<sup>n</sup>$  $\frac{2^n}{2^i}i = 2^h \sum_{i=0}$  $(i=0$  $\frac{1}{2}$  $\leq 2 \cdot 2^h \leq 4n$

# **Binary heap summary**

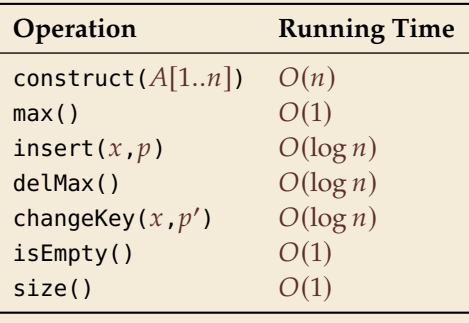

# <span id="page-26-0"></span>**2.5 [Symbol Tables](#page-26-0)**

# **Symbol table ADT**

Java: java.util.Map<K,V>

## **Symbol table / Dictionary / Map / Associative array / key-value store:**

Latin related to bicyare dictatorial /diktorale like a dictator. 2 overbear **orially** *adv.* [Latin: re **Javed** risks. **TATOR diction** /'dɪk $f(\theta)n/ n$ . ma t into ciation in speaking or  $s$ dictio from dico dict-say dictionary /'dıkfanarı/ isky, book listing (usu. alpha explaining the words of digiving corresponding wo ned language. 2 reference both to the terms of a parti

Python dict {k:v}

- $\blacktriangleright$  put( $k, v$ ) *Python* dict: d[ $k$ ] =  $v$ Put key-value pair  $(k, v)$  into table<br>  $\blacktriangleright$  qet $(k)$  *Python* dict: d[k]
- $\blacktriangleright$  get( $k$ ) *Python* dict: d[ $k$ ] Return value associated with key  $k$
- delete $(k)$  *Python* dict: del  $d[k]$ <br>Pomovo kov k (any associated y Remove key  $k$  (any associated value) form table
- > contains $(k)$  *Python* dict:  $k$  in d<br>Poturns whether the table beson Returns whether the table has a value for key  $k$
- $\blacktriangleright$  is Empty(), size()
- $\blacktriangleright$  create()

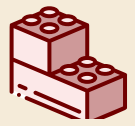

*Most fundamental building block in computer science*.

(Every programming library has a symbol table implementation.)

## **Symbol tables vs. mathematical functions**

- $\blacktriangleright$  similar interface
- ▶ but: mathematical functions are *static/immutable* (never change their mapping) (Different mapping is a *different* function)
- $\triangleright$  symbol table = *dynamic* mapping Function may change over time

# **Elementary implementations**

### **Unordered (linked) list:**

- Fast put
- $\Box$  Θ(*n*) time for get
	- $\rightarrow$  Too slow to be useful

## **Sorted** *linked* **list:**

- $\Box$  Θ(*n*) time for put
- $\Box$  Θ(*n*) time for get
- $\rightarrow$  Too slow to be useful
- *Sorted order does not help us at all?!*

## **Binary search**

*It does help . . . if we have a sorted array!*

### **Example:** search for 69

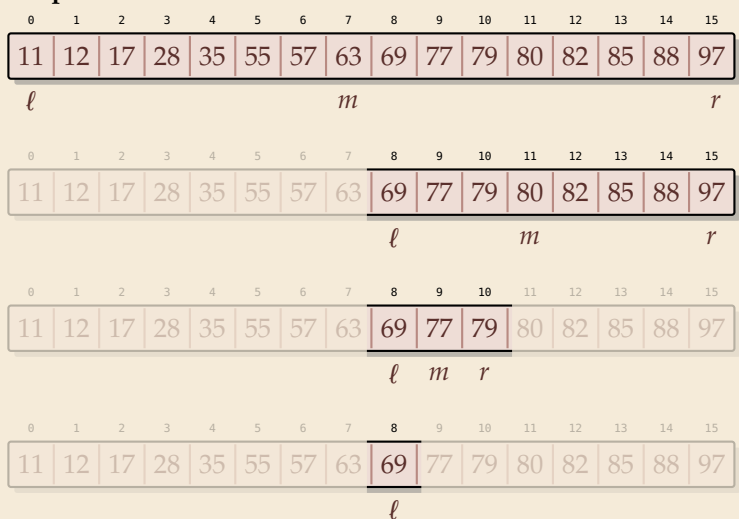

#### **Binary search**:

- $\blacktriangleright$  halve rem remaining list in each step
- $\rightsquigarrow$   $\leq$   $\lfloor \lg n \rfloor + 1$  cmps in the worst case

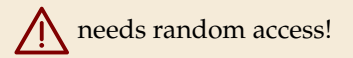

# <span id="page-31-0"></span>**2.6 [Binary Search Trees](#page-31-0)**

## **Binary search trees**

**Binary search trees (BSTs)**  $\approx$  dynamic sorted array

- $\blacktriangleright$  binary tree
	- $\blacktriangleright$  Each node has left and right child
	- $\blacktriangleright$  Either can be empty (null)
- I Keys satisfy *search-tree property*

all keys in left subtree  $\leq$  root key  $\leq$  all keys in right subtree

## **BST example & find**

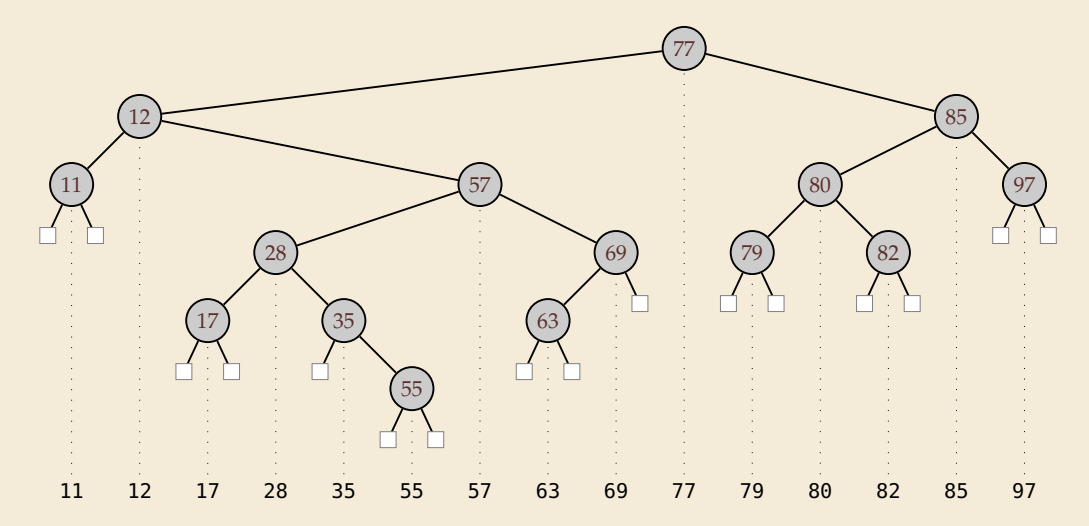

## **BST insert**

**Example:** Insert 88

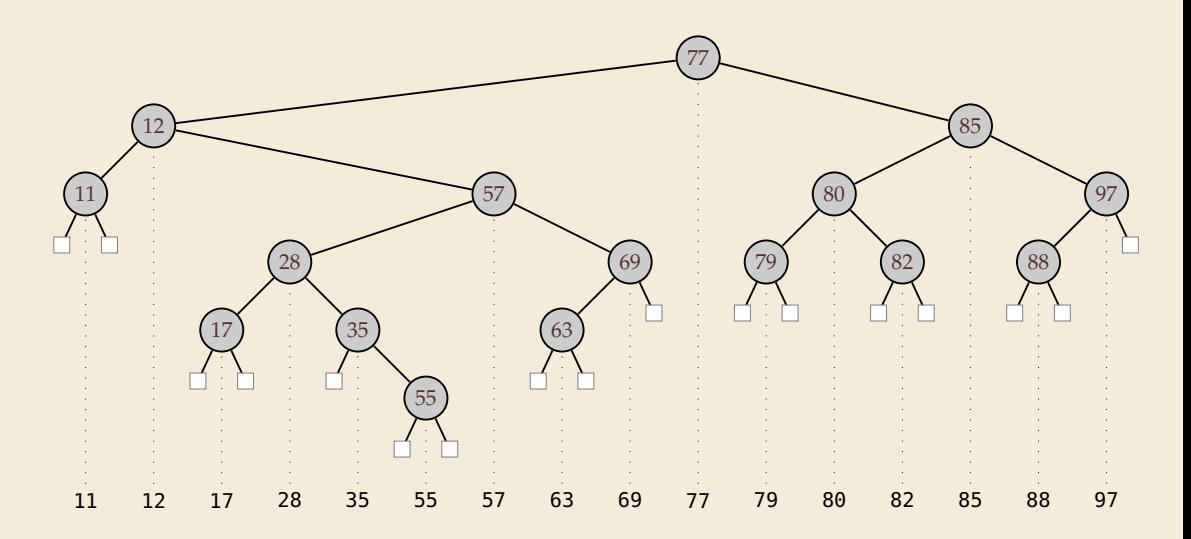

## **BST delete**

- Easy case: remove leaf, e.g.,  $11 \rightsquigarrow$  replace by null
- $\blacktriangleright$  Medium case: remove unary, e.g., 69  $\rightsquigarrow$  replace by unique child
- $\blacktriangleright$  Hard case: remove binary, e.g., 85  $\rightsquigarrow$  swap with predecessor, recurse
- -
	-

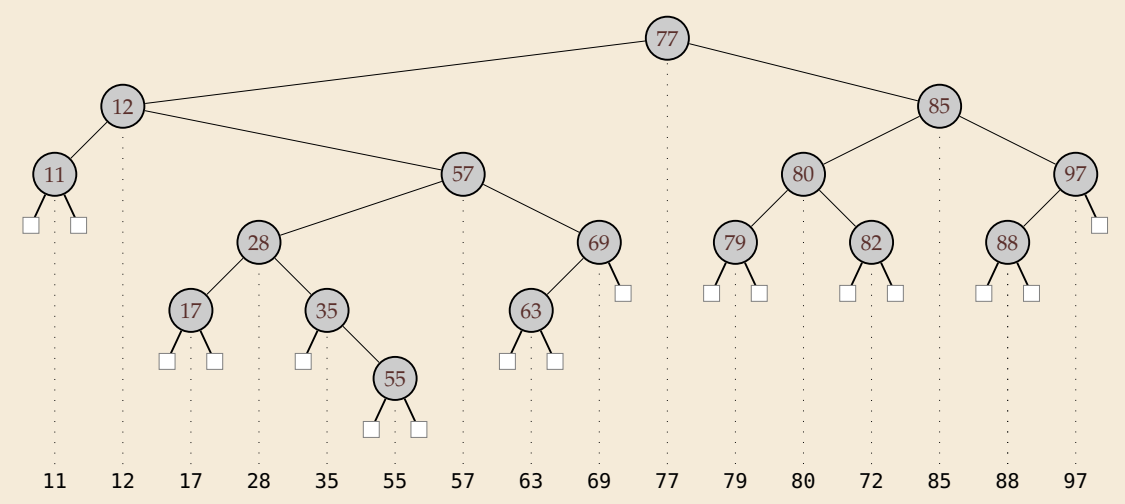

## **Analysis**

▶ Search:

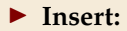

#### ▶ **Delete:**

29

## **BST summary**

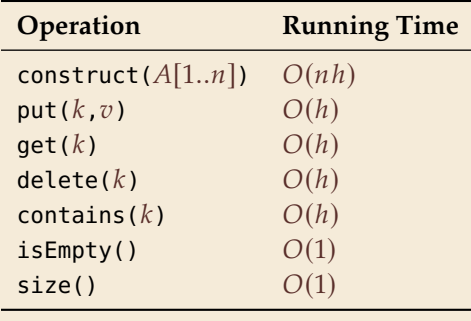

## **What is the height of a BST?**

#### **Worst Case:**

 $\blacktriangleright$   $h = n - 1 = \Theta(n)$ 

#### **Average Case:**

▶ Assumption: insertions come in random order no deletions

 $\rightsquigarrow h = \Theta(\log n)$  in expectation

even "with high probability"  
\n
$$
\forall d \exists c : \Pr[h \ge c \lg(n)] \le n^{-d}
$$

# <span id="page-39-0"></span>**2.7 [Ordered Symbol Tables](#page-39-0)**

## **Ordered symbol tables**

 $\blacktriangleright$  min(), max()

Return the smallest resp. largest key in the ST

- ► floor( $x$ ),  $[x] = \mathbb{Z}$ .floor( $x$ )<br>Poturn largest key k in ST with k  $\epsilon$ Return largest key  $k$  in ST with  $k \leq x$ .
- $\blacktriangleright$  ceiling(x) Return smallest key  $k$  in ST with  $k \geq x$ .
- $\blacktriangleright$  rank(x) Return the number of keys  $k$  in ST  $k < x$ .
- $\blacktriangleright$  select(*i*) Return the *i*th smallest key in ST (zero-based, i. e.,  $i \in [0..n)$ )

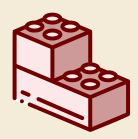

*With select, we can simulate access as in a truly dynamic array!*. (Might not need any keys at all then!)

# **Augmented BSTs**

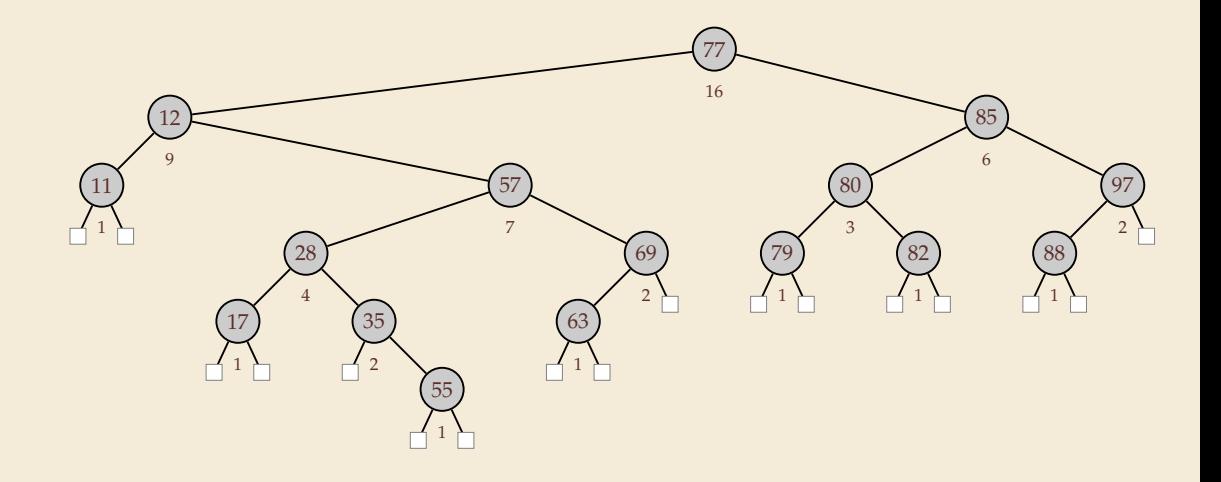

## **Rank**

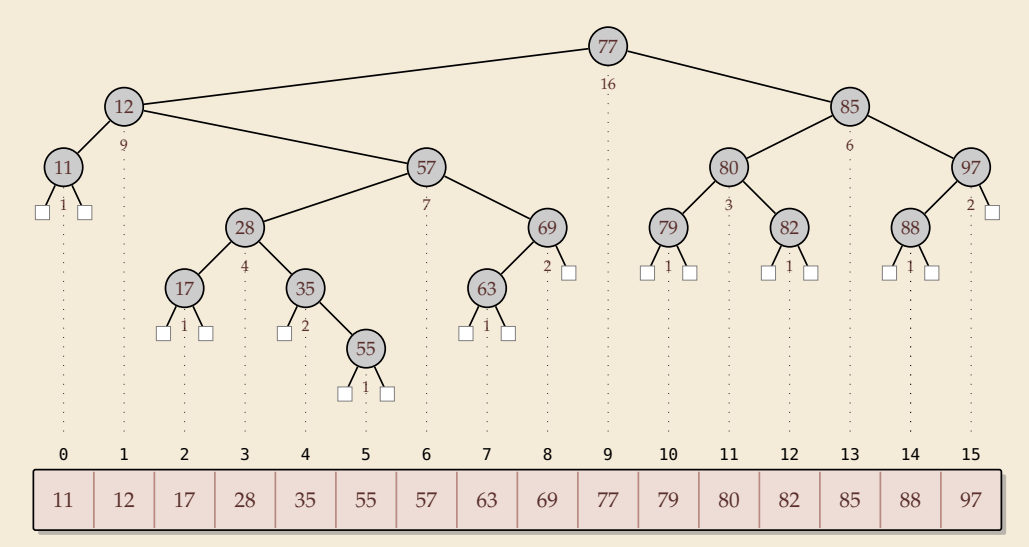

**Select**

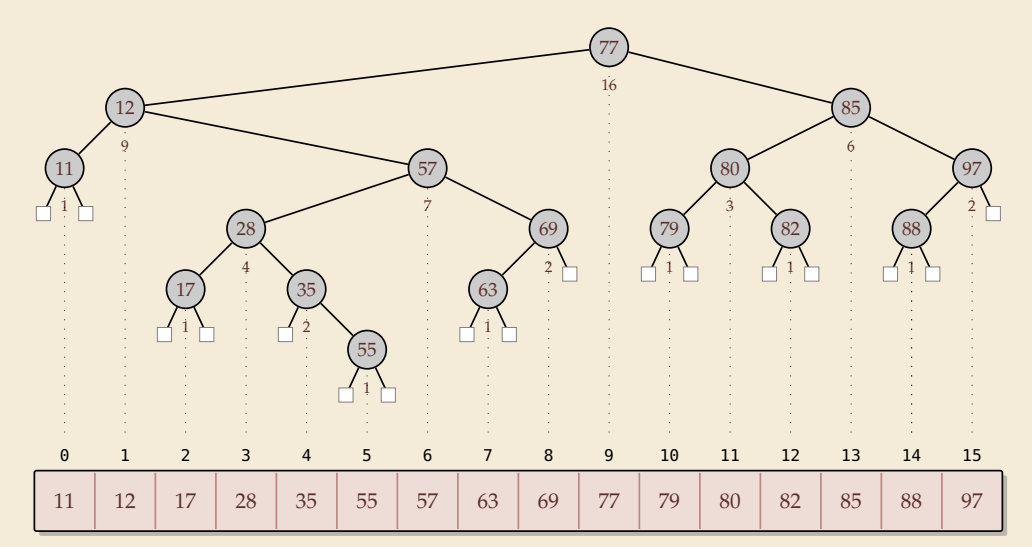

## <span id="page-44-0"></span>**Why store subtree sizes?**

- In Note that in an augmented BST, each node store the size of its subtree.
- ▶ ... why not directly store the rank? Would make rank/select much simpler!
- ▶ Problem: Single insertion/deletion can change *all* node ranks!
- $\rightsquigarrow$  Cannot efficiently maintain node ranks.

 $\bigoplus$  Subtree sizes only change along search path  $\rightsquigarrow$   $O(h)$  nodes affected

# <span id="page-45-0"></span>**2.8 [Balanced BSTs](#page-45-0)**

## **Balanced BSTs**

### **Balanced binary search trees**:

- $\blacktriangleright$  imposes shape invariant that guarantees  $O(\log n)$  height
- $\blacktriangleright$  adds rules to restore invariant after updates
- $\blacktriangleright$  many examples known
	- ▶ *AVL trees* (height-balanced trees)
	- <sup>I</sup> *red-black trees*
	- $\blacktriangleright$  *weight-balanced trees* (BB[ $\alpha$ ] trees)
	- $\blacktriangleright$  ...

**Other options:**

I'd love to talk more about all of these . . . (Maybe another time)

- I **amortization:** *splay trees*, *scapegoat trees*
- I **randomization:** *randomized BSTs*, *treaps*, *skip lists*

## **BSTs vs. Heaps**

#### **Balanced binary search tree**

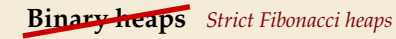

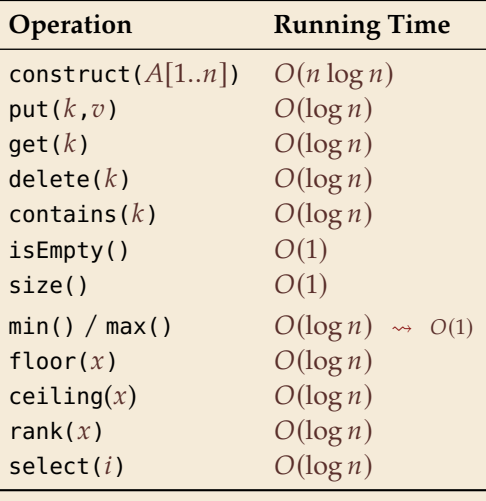

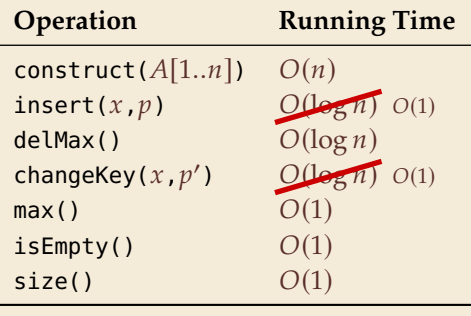

- $\blacktriangleright$  apart from faster construct, BSTs always as good as binary heaps
- $\triangleright$  MaxPQ abstraction still helpful
- $\triangleright$  and faster heaps exist!